## **PS and PL-based Ethernet Performance with**

**XAPP1306 (v1.2) September 8, 2020**

 $\bigwedge$ 

This document is replaced by the content on the **Xilinx Wiki**.

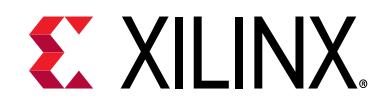